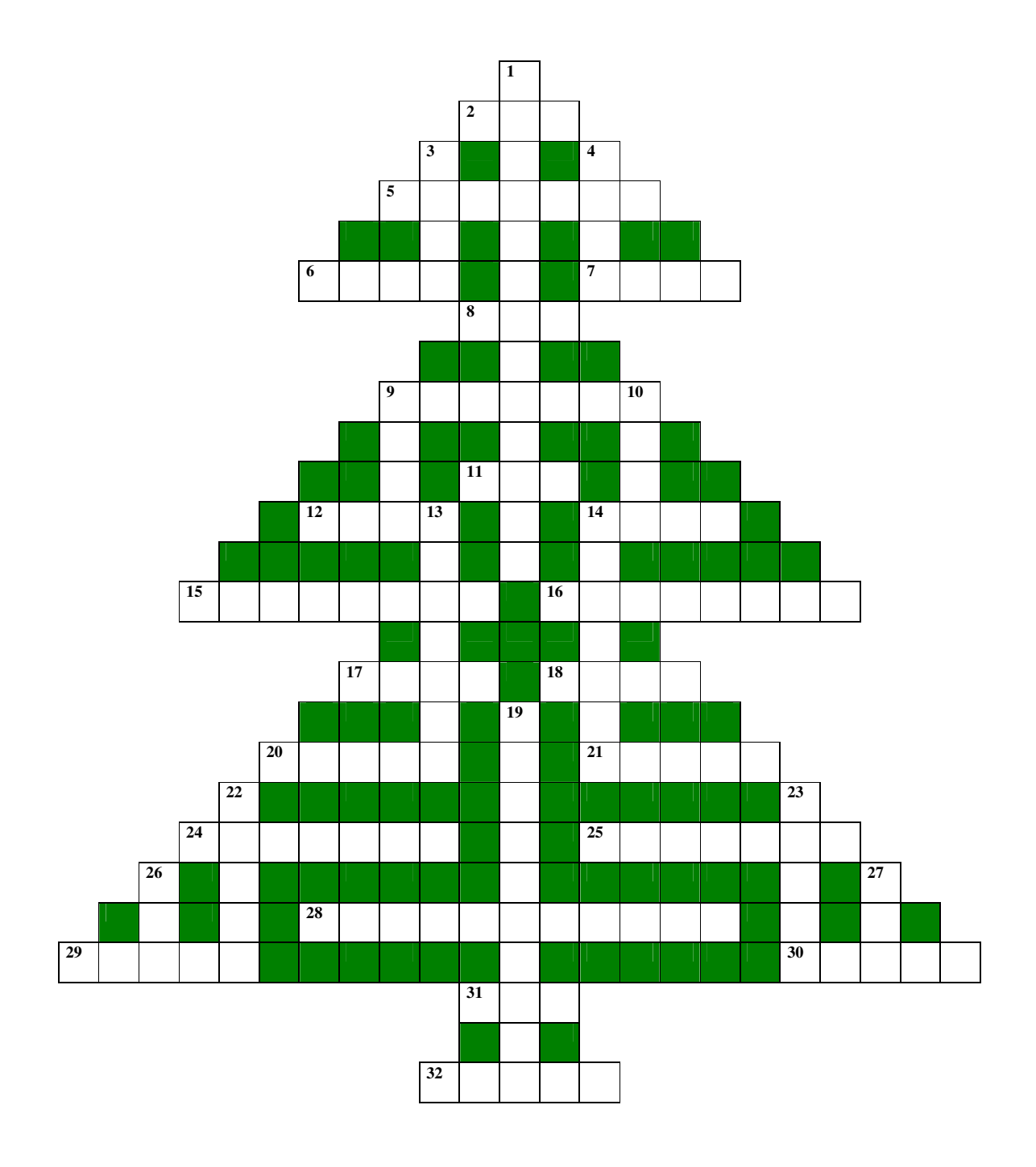

## **INFORMATYCZNA KRZY**Ż**ÓWKA** Ś**WI**Ą**TECZNA**

## **POZIOMO:**

- 2. Najmniejsza jednostka informacji.
- 5. Okno wystawowe w sklepie lub internetowa.
- 6. Używasz go logując się na czat.
- 7. Ubrania lub czcionki.
- 8. Internetowa, towarzyska, planszowa.
- 9. Dodatkowy moduł do programu komputerowego, który rozszerza możliwości wyjściowego produktu; inaczej plugin.
- 11. Uniwersalny port w komputerze.
- 12. Usterka.
- 14. Wystawowe lub w Windowsie.
- 15. Wypłacasz w nim pieniądze.
- 16. Zbiór norm zachowania, obowiązuje również w Internecie.
- 17. Zapisujesz go na dysku.
- 18. Gniazdo w komputerze służące do podłączania urządzeń peryferyjnych.
- 20. Popularna dawniej marka komputerów produkowanych przez firmę Commodore.
- 21. Graficzna, dźwiękowa, sieciowa, telewizyjna.
- 24. Inaczej wzór w arkuszu kalkulacyjnym.
- 25. Identyfikujesz ją przez jej adres w arkuszu kalkulacyjnym.
- 28. Względne, bezwzględne lub mieszane.
- 29. Musi być takie, aby nikt go nie odgadł.
- 30. Wkładasz do niego CD/DVD.
- 31. Usługa zapewniająca zamianę adresów znanych użytkownikom Internetu (domen) na odpowiadające im adresy IP.
- 32. Łamie hasła.

## **PIONOWO:**

- 1. Serce i mózg komputera.
- 3. Hiperłącze.
- 4. Cyfra, litera.
- 9. Popularny edytor tekstu.
- 10. Liczydło starożytnych.
- 13. Wykonujesz ją na początku każdego zadania, problemu.
- 14. Program pocztowy.
- 19. Osoba korzystająca z komputera.
- 22. Pocztowe lub w banku.
- 23. Oglądasz na nim efekt swojej pracy na komputerze.
- 26. Rozszerzenie plików w Excelu 97-2003.
- 27. Rozszerzenie plików będących mapą bitową.